# Package 'ForwardSearch'

February 19, 2015

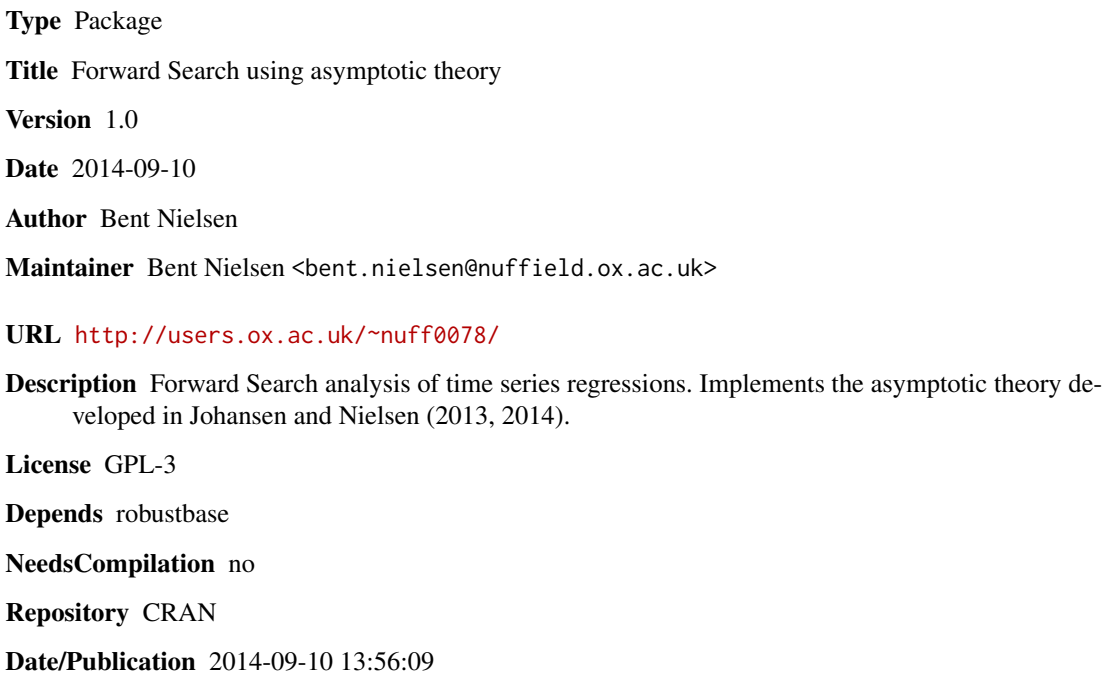

# R topics documented:

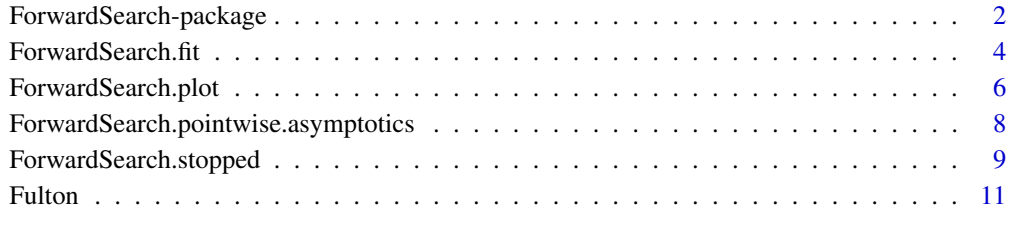

#### **Index** [13](#page-12-0)

<span id="page-1-0"></span>ForwardSearch-package *Functions for Forward Search for regression models.*

#### Description

The Forward Search algorithm is an iterative algorithm for for multiple (time series) regression suggested by Hadi and Simonoff (1993) and developed further by Atkinson and Riani (2000). The algorithm starts with a robust estimate of the regression parameters and a sub-sample of size  $m_0$ and iterates with a sequence of least squares steps. The asymptotic theory developed by Johansen and Nielsen (2013, 2014) is implemented.

# Details

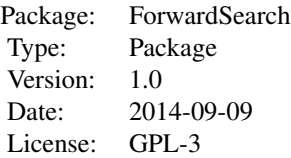

The Forward Search algorithm is an iterative algorithm for for multiple (time series) regression suggested by Hadi and Simonoff (1993) and developed further by Atkinson and Riani (2000). The algorithm starts with a robust estimate of the regression parameters and a sub-sample of size  $m_0$ . A common choice for the initial estimator is the Least Trimmed Squares estimator of Rousseeuw (1984).

The algorithm is initiated by computing the absolute residuals for all  $n$  observations. The initial sub-sample consists of the observations with the smallest  $m<sub>0</sub>$  absolute residuals. We then run a regression on those  $m_0$  observations and compute absolute residuals of all n observations. The observations with  $m_0 + 1$  smallest residuals are then selected. The  $m_0 + 1$  smallest residual is the forward residual. A new regression is performed on these  $m_0+1$  observations. This is then iterated. Eventually the least squares estimator based on all  $n$  observations is computed.

The algorithm results in a sequence of forward residuals indexed by the sub-sample size  $m$  running from  $m_0$  to  $n - 1$ . The idea is to monitor the plot of these and stop when the forward residuals become "large". Johansen and Nielsen (2013, 2014) have developed, respectively, pointwise and simultaneous confidence bands for estimators and forward residuals. These are implemented in the package.

The ForwardSearch package can be used as follows.

- 1. Execute the full Forward Search using [ForwardSearch.fit](#page-3-1).
- 2. Create the forward plot of the forward residuals using [ForwardSearch.plot](#page-5-1). This requires the output from above and a choice of reference distribution. The plot shows the scaled forward residuals from above along with simultaneous confidence bands. The user has to choose a "gauge", which is the expected fraction of falsely detected outliers that are tolerable when in fact there are no outliers. For instance a "gauge" of 0.01 indicates that in a sample of n=110

<span id="page-2-0"></span>observations 1.1 outlier is found on average when there are none. The simultaneous confidence bands are calibrated so that the Forward Search stop when the fitted values exceed the chosen confidence bands the first time. This is a stopping time. The theory for this is given in Johansen and Nielsen.

3. Get the estimates of the stopped Forward Search using [ForwardSearch.stopped](#page-8-1). The user has to input the estimated stopping time. This also gives the rank of the selected and nonselected observations. These are the "good" and the "bad" observations.

#### Author(s)

Bent Nielsen <bent.nielsen@nuffield.ox.ac.uk> 9 Sep 2014

#### References

Atkinson, A.C. and Riani, M. (2000) *Robust Diagnostic Regression Analysis.* New York: Springer.

Hadi, A.S. and Simonoff, J.S. (1993) Procedures for the Identification of Multiple Outliers in Linear Models *Journal of the American Statistical Association* 88, 1264-1272.

Johansen, S. and Nielsen, B. (2013) Asymptotic analysis of the Forward Search. *Download*: [Nuffield DP.](http://www.nuffield.ox.ac.uk/economics/papers/2013/ForwardSearchAsymp10feb2013.pdf)

Johansen, S. and Nielsen, B. (2014) Outlier detection algorithms for least squares time series. *Download*: [Nuffield DP.](http://www.nuffield.ox.ac.uk/economics/papers/2014/OutlierDetectionAlgorithms.pdf)

Rousseeuw, P.J. (1984) Least median of squares regression. *Journal of the American Statistical Association* 79, 871-880.

#### See Also

Forward Search can alternatively be done by the package [forward](http://cran.r-project.org/web/packages/forward/index.html). forward version 1.0.3 includes functions for the analysis suggested in e.g. Atkinson and Riani (2000), but does not include the asymptotic theory of Johansen and Nielsen (2013, 2014). Matlab code for Forward Search is also available from [www.riani.it.](http://www.riani.it)

# Examples

```
#####################
# EXAMPLE 1
# using Fulton Fish data,
# see Johansen and Nielsen (2014).
# Call package
library(ForwardSearch)
# Call data
data(Fulton)
mdata <- as.matrix(Fulton)
n <- nrow(mdata)
# Identify variable to reproduce Johansen and Nielsen (2014)
q <- mdata[2:n ,9]
q_1 <- mdata[1:(n-1) ,9]
```

```
s < - mdata[2:n, 6]
x.q.s <- cbind(q_1,s)\text{colnames}(x.q.s) \leftarrow c("q_1", "stormy")# Fit Forward Search
FS95 <- ForwardSearch.fit(x.q.s,q,psi.0=0.95)
FS80 <- ForwardSearch.fit(x.q.s,q,psi.0=0.80)
# Forward plot of forward residuals scaled by variance estimate
# Note the variance estimate is not bias corrected
# This is taken into account in asymptotic theory
ForwardSearch.plot(FS95)
ForwardSearch.plot(FS80)
# Based on the plot of e.g. FS95 it is decided to stop at m=107
ForwardSearch.stopped(FS95,107)
# Alternatively use the file inst/extdata/Fulton.txt
# Data <- read.table(data/Fulton.txt,header=TRUE)
```
<span id="page-3-1"></span>ForwardSearch.fit *Execute the Forward Search Algorithm.*

# Description

Execute the Forward Search Algorithm. Based on Johansen & Nielsen (2013).

#### Usage

ForwardSearch.fit(x.1, y, psi.0 = 0.5, m.0 = NULL, beta.0 = NULL)

# Arguments

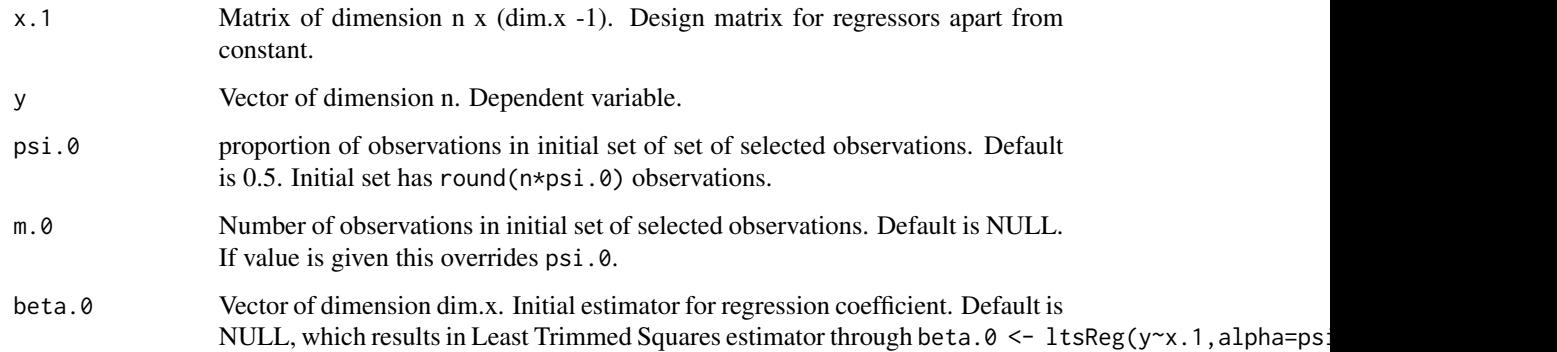

<span id="page-3-0"></span>

#### Details

Dimensions: n is the number of observations. dim.x is the number of regressors (including intercept).

Default is initial estimator is the Least Trimmed Squares estimator of Rousseeuw (1984) implemented as ltsReg in package robustbase.

The breakdown point of the initial Least Trimmed Squares estimator and the size of the initial subsample are both given by psi.0. Alternatively, a Least Trimmed Squares estimator with a particular breakdown point can be entered through the argument beta.0.

# Value

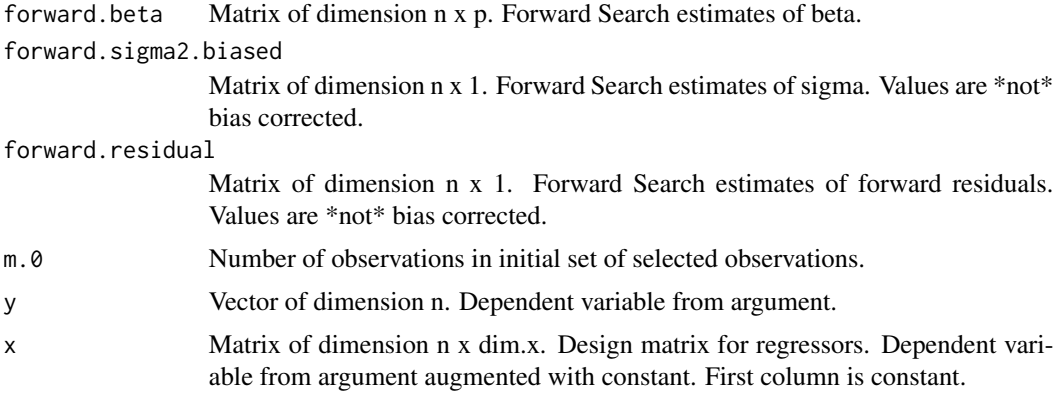

# Author(s)

Bent Nielsen <bent.nielsen@nuffield.ox.ac.uk> 9 Sep 2014

# References

Johansen, S. and Nielsen, B. (2013) Asymptotic analysis of the Forward Search. *Download*: [Nuffield DP.](http://www.nuffield.ox.ac.uk/economics/papers/2013/ForwardSearchAsymp10feb2013.pdf)

Johansen, S. and Nielsen, B. (2014) Outlier detection algorithms for least squares time series. *Download*: [Nuffield DP.](http://www.nuffield.ox.ac.uk/economics/papers/2014/OutlierDetectionAlgorithms.pdf)

Rousseeuw, P.J. (1984) Least median of squares regression. *Journal of the American Statistical Association* 79, 871-880.

#### Examples

```
#####################
# EXAMPLE 1
# using Fulton Fish data,
# see Johansen and Nielsen (2014).
# Call package
library(ForwardSearch)
```
# Call data

```
data(Fulton)
mdata <- as.matrix(Fulton)
n <- nrow(mdata)
# Identify variable to reproduce Johansen and Nielsen (2014)
q <- mdata[2:n ,9]
q_1 <- mdata[1:(n-1) ,9]
s <- mdata[2:n ,6]
x.q.s < - \text{cbind}(q_1,s)colnames(x.q.s ) <- c("q_1", "storm",")# Fit Forward Search
FS95 <- ForwardSearch.fit(x.q.s,q,psi.0=0.95)
```
<span id="page-5-1"></span>ForwardSearch.plot *Plots forward residuals with simultaneous confidence bands*

# Description

Plots forward residuals with simultaneous confidence bands based on Johansen and Nielsen (2013, 2014).

#### Usage

```
ForwardSearch.plot(FS, ref.dist = "normal",
bias.correct = FALSE, return = FALSE, plot.legend = TRUE,
col = NULL, legend = NULL, lty = NULL, lwd = NULL,
main = NULL, type = NULL, xlab = NULL, ylab = NULL)
```
#### Arguments

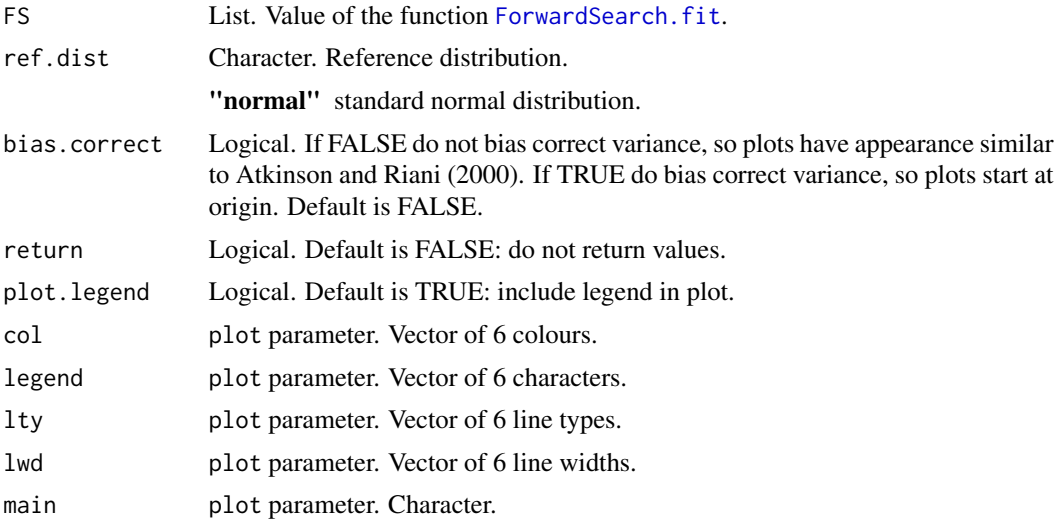

# ForwardSearch.plot 7

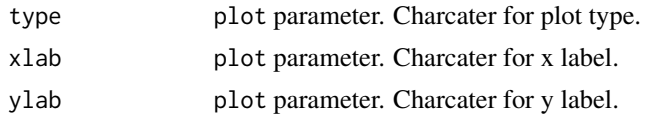

# Value

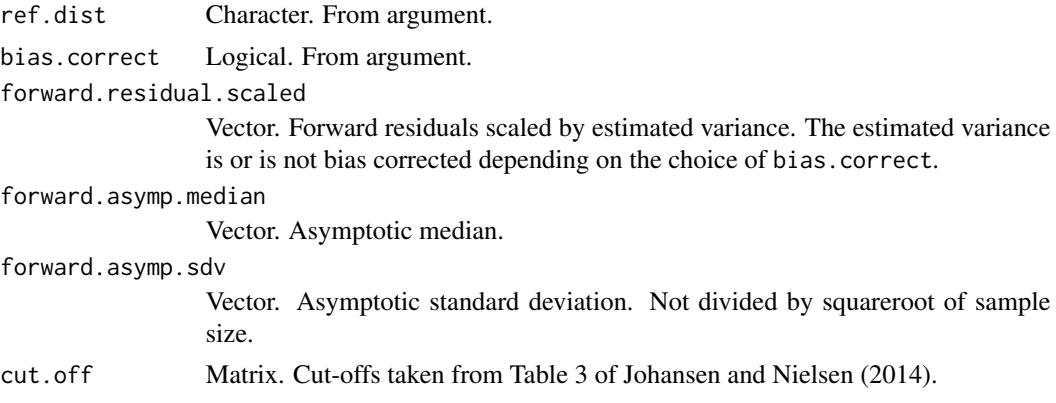

#### Author(s)

Bent Nielsen <bent.nielsen@nuffield.ox.ac.uk> 9 Sep 2014

#### References

Johansen, S. and Nielsen, B. (2013) Asymptotic analysis of the Forward Search. *Download*: [Nuffield DP.](http://www.nuffield.ox.ac.uk/economics/papers/2013/ForwardSearchAsymp10feb2013.pdf)

Johansen, S. and Nielsen, B. (2014) Outlier detection algorithms for least squares time series. *Download*: [Nuffield DP.](http://www.nuffield.ox.ac.uk/economics/papers/2014/OutlierDetectionAlgorithms.pdf)

# Examples

```
#####################
# EXAMPLE 1
# using Fulton Fish data,
# see Johansen and Nielsen (2014).
# Call package
library(ForwardSearch)
# Call data
data(Fulton)
mdata <- as.matrix(Fulton)
n <- nrow(mdata)
# Identify variable to reproduce Johansen and Nielsen (2014)
q <- mdata[2:n ,9]
q_1 \leftarrow \text{mdata}[1:(n-1), 9]s <- mdata[2:n ,6]
x.q.s < - \text{cbind}(q_1,s)
```

```
colnames(x.q.s ) <- c("q_1", "storm",")# Fit Forward Search
FS95 <- ForwardSearch.fit(x.q.s,q,psi.0=0.95)
```

```
ForwardSearch.plot(FS95)
```
ForwardSearch.pointwise.asymptotics *Functions for asymptotic theory of Forward Search*

# Description

Computes functions appearing in asymptotic theory of Forward Search based on Johansen and Nielsen (2013).

# Usage

```
ForwardSearch.pointwise.asymptotics(psi, ref.dist = "normal")
```
#### Arguments

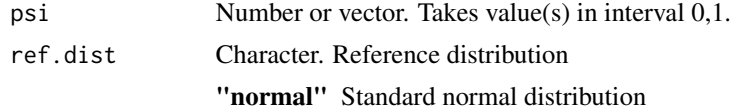

# Details

The asymptotic theory is developed in Johansen and Nielsen (2013), see Section 2.2.

c and  $\psi$  are linked through  $P(|\epsilon| < c) = \psi$ , where  $\epsilon$  is a random variable with the chosen reference distribution.

 $\zeta$  is a consistency factor. Its square is defined as the truncated second moment  $\tau = \int_{-c}^{c} x^2 f(x) dx$ divided by  $\psi$ .

 $\varpi$  is the asymptotic standard deviation resulting from Theorem 3.3.

#### Value

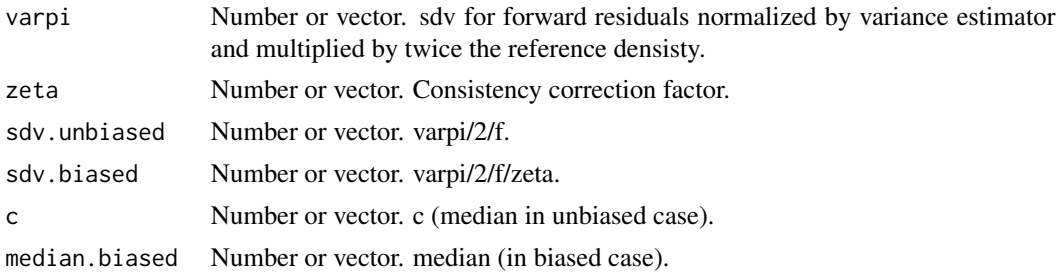

#### <span id="page-8-0"></span>Author(s)

Bent Nielsen <bent.nielsen@nuffield.ox.ac.uk> 9 Sep 2014

# References

Johansen, S. and Nielsen, B. (2013) Asymptotic analysis of the Forward Search. *Download*: [Nuffield DP.](http://www.nuffield.ox.ac.uk/economics/papers/2013/ForwardSearchAsymp10feb2013.pdf)

# Examples

```
#####################
# EXAMPLE 1
# Suppose n=100. Get asymptotic values for grid psi = (1, ... ,n)/n
n <- 100
psi <- seq(1,n-1)/n
FS <- ForwardSearch.pointwise.asymptotics(psi)
# Plot for biased normalisation
# - matching choice of Atkinson and Riani (2000)
main <- "Pointwise confidence bands for n=100\n Biased normalisation"
ylab <-"forward residual asymptotics"
plot(psi,FS$median.biased,ylim=c(0,3),ylab=ylab,main=main,type="l")
lines(psi,FS$median.biased-2*FS$sdv.biased/sqrt(n))
lines(psi,FS$median.biased+2*FS$sdv.biased/sqrt(n))
# Plot for unbiased normalisation
main <- "Pointwise confidence bands for n=100\n Unbiased normalisation"
ylab <-"forward residual asymptotics"
 plot(psi,FS$c,ylim=c(0,3),ylab=ylab,main=main,type="l")
lines(psi,FS$c-2*FS$sdv.unbiased/sqrt(n))
lines(psi,FS$c+2*FS$sdv.unbiased/sqrt(n))
```
<span id="page-8-1"></span>ForwardSearch.stopped *Forward estimators after m steps*

# **Description**

A Forward Search gives a sequence of regression estimators. This function gives the regression estimators when stopped at m.

#### Usage

ForwardSearch.stopped(FS, m)

# <span id="page-9-0"></span>Arguments

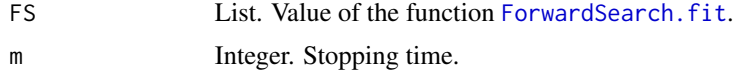

# Value

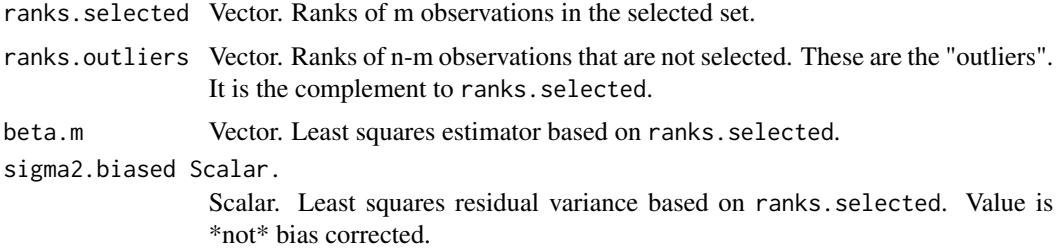

# Author(s)

Bent Nielsen <bent.nielsen@nuffield.ox.ac.uk> 9 Sep 2014

#### References

Johansen, S. and Nielsen, B. (2013) Asymptotic analysis of the Forward Search. *Download*: [Nuffield DP.](http://www.nuffield.ox.ac.uk/economics/papers/2013/ForwardSearchAsymp10feb2013.pdf)

Johansen, S. and Nielsen, B. (2014) Outlier detection algorithms for least squares time series. *Download*: [Nuffield DP.](http://www.nuffield.ox.ac.uk/economics/papers/2014/OutlierDetectionAlgorithms.pdf)

# Examples

```
#####################
# EXAMPLE 1
# using Fulton Fish data,
# see Johansen and Nielsen (2014).
# Call package
library(ForwardSearch)
# Call data
data(Fulton)
mdata <- as.matrix(Fulton)
n <- nrow(mdata)
# Identify variable to reproduce Johansen and Nielsen (2014)
q <- mdata[2:n ,9]
q_1 <- mdata[1:(n-1) ,9]
s < - mdata[2:n, 6]
x.q.s <- cbind(q_1,s)colnames(x.q.s ) <- c("q_1", "storm",")# Fit Forward Search
```

```
FS95 <- ForwardSearch.fit(x.q.s,q,psi.0=0.95)
```
#### <span id="page-10-0"></span>Fulton 2008 and 2009 and 2009 and 2009 and 2009 and 2009 and 2009 and 2009 and 2009 and 2009 and 2009 and 2009

ForwardSearch.stopped(FS95,107)

Fulton *Fulton fish data*

#### **Description**

Data from Fulton fish market collected by Graddy (1995, 2006). See also Hendry and Nielsen (2007) and Johansen and Nielsen (2014)

#### Usage

data(Fulton)

# Format

Matrix with 111 rows of daily data and 13 variables.

#### Details

Documentation on the Fulton Fish market and original data can be found in Graddy (1995, 2006). Documentation for aggregated data used here can be found in Angrist, Graddy and Imbens (2000). Data used as example in Hendry and Nielsen (2007). Downloaded from [Econometric Modeling.](http://users.ox.ac.uk/~nuff0078/EconometricModeling/)

The data set comprises aggregated daily prices and quantities of whiting sold in the period 2 December 1991 to 8 May 1992. In particular it has the variables

Monday 1 if Monday, 0 otherwise.

Tuesday 1 if Tuesday, 0 otherwise.

Wednesday 1 if Wednesday, 0 otherwise.

Thursday 1 if Thursday, 0 otherwise

#### Date

- Stormy 1 if Wave hight greater than 4.5 feet Wind speed greater than 18 knots Based on moving averages of the last three days' wind speed and wave height before the trading day, as measured off the coast of Long Island and reported in the New York Times boating forecast.
- Mixed 1 if Wave hight greater than 3.8 feet Wind speed greater than 13 knots excluding stormy days. Based on moving averages of the last three days' wind speed and wave height before the trading day, as measured off the coast of Long Island and reported in the New York Times boating forecast.

LogPrice Prices are average prices in US dollars per pound.

LogQuantity Quantities are pounds of whiting per day.

**Rainy** 1 if rainy wheather on shore.

Cold 1 if cold wheather on shore.

# Windspeed

Windspeed2 Square of windspeed.

# Source

Angrist, J.D., Graddy, K. and Imbens, G.W. (2000) The interpretation of instrumental variables estimators in simultaneous equations models with an application to the demand for fish. *Review of Economic Studies* 67, 499-527.

Graddy, K. (1995) Testing for imperfect competition at the Fulton Fish Market. *RAND Journal of Economics* 26, 75-92.

Graddy, K. (2006) The Fulton Fish Market. *Journal of Economic Perspectives* 20, 207-220.

Hendry, D.F. and Nielsen, B. (2007) *Econometric Modeling*. Princeton University Press.

Johansen, S. and Nielsen, B. (2014) Outlier detection algorithms for least squares time series. *Download*: [Nuffield DP.](http://www.nuffield.ox.ac.uk/economics/papers/2014/OutlierDetectionAlgorithms.pdf)

#### Examples

data(Fulton)

# <span id="page-12-0"></span>Index

∗Topic datasets Fulton, [11](#page-10-0) ∗Topic package ForwardSearch-package, [2](#page-1-0)

ForwardSearch *(*ForwardSearch-package*)*, [2](#page-1-0) ForwardSearch-package, [2](#page-1-0) ForwardSearch.fit, *[2](#page-1-0)*, [4,](#page-3-0) *[6](#page-5-0)*, *[10](#page-9-0)* ForwardSearch.plot, *[2](#page-1-0)*, [6](#page-5-0) ForwardSearch.pointwise.asymptotics, [8](#page-7-0) ForwardSearch.stopped, *[3](#page-2-0)*, [9](#page-8-0) Fulton, [11](#page-10-0)